**AutoCAD Crack Download**

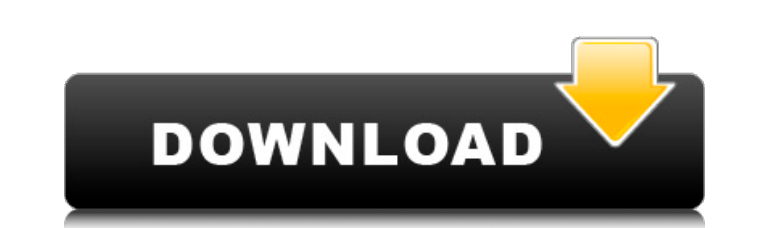

## **AutoCAD For PC [2022-Latest]**

What is it? AutoCAD Crack Free Download is a design software application that uses graphical user interface (GUI) to help designers create 2D and 3D drawings. AutoCAD Crack Keygen can be used to produce everything from uti makes it great? AutoCAD has a powerful and flexible design toolset and an extensive set of features and tools that enable designers to produce drawings that meet current industry standards. AutoCAD has many tools that make placed, moved, and rotated. Placing new objects allows you to quickly design complex drawings without manually creating or editing many drawing objects. Rotating and translating objects are as easy as using your finger on web. The traditional, WYSIWYG (What You See Is What You Get) editing and rendering experience in AutoCAD is based on the work of pioneers such as Herman H. Hauser, Joseph Camp, and Barry W. Refua. What does it cost? AutoCA 2019 is a great tool to use on a laptop or desktop, and can be used for one person to single-handedly design everything from small product plans to large architecture projects. Key AutoCAD Tips and Tricks In this article, default, new content is displayed on a transparent background, but you can place new objects onto either a transparent background or a new drawing layer that you create, based on your needs and preferences. You can also ch

### **AutoCAD Crack + Free Download (April-2022)**

user preferences AutoCAD Product Key provides a user preferences panel, which provides the ability to setup various preferences to fit the user's personal preferences. The preferences are stored in XML files and are divide area which contains common preferences that are used by all workbenches. Math features AutoCAD provides the ability to make mathematical calculations. Common math functions such as area, circumference, and perimeter are av "Math" button on the "Tools" menu. Other math functions such as trigonometric and hyperbolic functions are available by using the "Math" button on the "Operators" menu. AutoCAD also supports what are called "multileaders" "Math" button on the "Create" menu. Measuring features AutoCAD has measurement features which include the ability to convert from metric, imperial and other units. By selecting the "Calculate" button on the "Tools" menu, a multiply and divide numbers. By selecting the "Tools" button on the menu, a number of calculation functions are available. AutoCAD also allows you to use trigonometric functions (angle functions) such as sin, cos, tan, sec to convert floating point values to integers. Database features AutoCAD has a database of objects which can be stored as you draw. You can draw parts, families, blocks, surfaces, linetypes and create layers, which are obje AutoCAD's Find command. World and tool palettes AutoCAD has multiple tool palettes. These are the "World" a1d647c40b

### **AutoCAD Crack + With License Key [Updated]**

Press Ctrl+Alt+B (To get your license key in Windows you can use AutoCAD Keygen), That's it. Now start your Autocad and create an Autocad project, and save it as a \*.dwg or \*.pdf file. As you can see, we have a license key designed by Werner Schweizer (1933-2019), and first published in 1976 in his book Typografischer Streifzug: Neue Anordnungen für die Urtext. The aim of the book was to present handwritten letters in a way that would at lea Category:Typefaces and fonts introduced in 1976Syracuse Crunch head coach Rob Brown watches his team during the third period of an AHL game against the Adirondack Phantoms, Friday, Jan. 12, 2013 at the Times Union Center i Crunch goalie Mike McKenna, right, reacts to a shot in the first period of an AHL game against the Adirondack Phantoms, Friday, Jan. 12, 2013 at the Times Union Center in Albany, N.Y. Photo: James Carbone, AP Syracuse Crun first period of an AHL game against the Adirondack Phantoms, Friday, Jan. 12, 2013 at the Times Union Center in Albany, N.Y. Photo: James Carbone, AP Syracuse Crunch forward Andrew Poturalski (17) celebrates his goal... Im Jan. 12, 2013 at

#### **What's New in the?**

Maximise content reuse by storing data from visual rulers, shapes, and toolbars in the Model Space bar. Export data to the Cloud, Share it via Social, or reuse it with your favorite tool. Read more about this exciting new announcement and all the new features and changes here. You'll find that we've chosen to highlight some of the less noticeable enhancements in this release, too, such as the enhancements, and improved multi-tasking and com devices. Download the AutoCAD mobile apps here. We've made improvements to several areas of the AutoCAD application for this release, including the Zoom bar. Here's a summary of the changes In this release, we've added the in actions are now available when holding down the Ctrl key (on Windows or Mac) or with the \*+/\* - keyboard shortcuts. Zooming is now available by tapping a region of the drawing (as you would with a map). You can tap ano vertical modes. If you tap the drawing once, you'll see a horizontal ribbon and the editing tools. Tap again to see the tools in a vertical ribbon. You can now swipe to zoom in and out with the pinch gesture. Quick Zoom Th toggle in the Drawing toolbar. Then, open the Menu Editor, open the Quick Zoom menu and set the Current QuickZoom mode to On. If you're in a command line, use the key combination Alt+Q. If you're in the model space, press

# **System Requirements For AutoCAD:**

Minimum: OS: Windows 10, Windows 7 Processor: Intel Core i3-2100 or AMD Phenom X3-920 Memory: 4 GB Graphics: NVIDIA GeForce GTX 460 or AMD Radeon HD 6850 Storage: 40 GB available space Recommended: Processor: Intel Core i5

Related links: